# УДК [373.5.016:514]:004

# **Е. В. Позднякова, Л. А. Осипова**

# **E. V. Pozdnyakova, L. A. Osipova**

Позднякова Елена Валерьевна, кандидат педагогических наук, доцент, НФИ КемГУ, г. Новокузнецк.

Осипова Людмила Александровна, кандидат педагогических наук, доцент, НФИ КемГУ, г. Новокузнецк.

Pozdnyakova Elena Valerievna, candidate of pedagogical Sciences, associate Professor, NFI KemGU, Novokuznetsk.

Osipova Ludmila Alexandrovna, candidate of pedagogical Sciences, associate Professor, NFI KemGU, Novokuznetsk.

### **ОРГАНИЗАЦИЯ УЧЕБНЫХ ИССЛЕДОВАНИЙ ПО ГЕОМЕТРИИ НА ОСНОВЕ КОМПЬЮТЕРНОЙ ПРОГРАММЫ «ЖИВАЯ МАТЕМАТИКА»**

# **THE ORGANIZATION OF EDUCATIONAL RESEARCH IN GEOMETRY-BASED COMPUTER PROGRAM «LIVING MATHEMATICS»**

**Аннотация.** Актуализируется проблема использования информационнокоммуникационных технологий <sup>в</sup> обучении математике. Рассматриваются возможности компьютерной программы «Живая математика» для организации учебных исследований учащихся по геометрии.

**Annotation.** Actualizarea the problem of the use of information and communication technologies in the teaching of mathematics. Discusses the possibilities of computer programs «Living mathematics» for the educational research of students in geometry.

**Ключевые слова:** учебное исследование, компьютерная программа «Живая математика», динамический чертеж, наблюдение <sup>и</sup> экспериментирование в геометрии.

**Keywords:** training study, computer program «Living mathematics», dynamic drawing, observation and experimentation in geometry.

В настоящее время в России идет становление новой системы образования. Этот процесс сопровождается существенными изменениями в педагогической теории и практике учебно-воспитательного процесса. Велутся поиски новых эффективных метолов обучения и таких методических приёмов, которые бы активизировали мысль школьников, стимулировали бы их к самостоятельному приобретению знаний. Немаловажная информационным ОТВОДИТСЯ роль  $\overline{M}$ телекоммуникационным технологиям, так как они позволяют решить проблему перехода от традиционной формы обучения, направленной на усвоение учеником фиксированной суммы знаний, к новой, где основной упор сделан на освоение способов деятельности.

Одно из основных назначений компьютера в обучении геометрии исследование геометрических моделей.

Для использования на уроках геометрии существуют программы, предоставляющие ученику среду, в которой можно быстро, точно и красиво выполнять любые аналоги построений с помощью циркуля и линейки, а также вводить привычные обозначения, автоматически измерять длины отрезков и т. д. В таких программах можно не только строить аккуратные чертежи, но и видоизменять уже готовые, а также использовать анимацию.

подобных компьютерных программ является «Живая Одной из математика» - это компьютерная система моделирования, исследования и анализа широкого круга математических задач, поэтому она будет полезна при изучении не только геометрии, но и алгебры, тригонометрии, математического анализа. Она обладает возможностями (изменить фигуры, их взаимное расположение и размеры и т.д.), облегчающими выполнение перечисленных операций, стимулирующих в свою очередь развитие мышления школьников. Важно также, что в этой программе ученики работают фактически с целым семейством фигур, а не с отдельным  $er$ представителем, способствует ЧT<sub>0</sub> развитию геометрической интуиции детей.

Данная программа создаёт документы, содержащие математические чертежи, то есть графики и геометрические фигуры, при этом каждый чертеж конструируется из отдельных объектов. Интерактивное управление документами и объектами в них осуществляется с помощью сочетания инструментов и команд меню. Используемые в программе понятия и объекты делятся на геометрические (точка, прямая, луч, круг, дуга, геометрическое место точек, измерение и прочее) и числовые или алгебраические (параметр, координаты точки, функция и т.д.). К дополнительным объектам относятся надпись и исполнительная кнопка (нужны для описания, объяснения и представления результатов).

Применение информационно-коммуникационных технологий в современном образовании, 2018, №3 (55).

По сути, «Живая математика» – электронный аналог готовальни с дополнительными динамическими возможностями. Для выполнения чертежей используются стандартные геометрические операции: проведение прямой (луча, отрезка) через две точки, построение окружности по заданному центру и точке на окружности (или по центру и радиусу), биссектрисы угла, середины отрезка, проведение перпендикулярных и параллельных прямых, фиксирование точки пересечения прямых, окружностей, прямой и окружности.

Одно из главных достоинств «Живой математики» - возможность непрерывно изменять объекты, что создаёт предпосылки для развития компьютерного эксперимента [1].

Рассмотрим пример. Определите вид четырехугольника, вершинами которого являются середины сторон произвольного выпуклого четырехугольника АВСD.

Исследуйте, <sup>в</sup> каких четырехугольниках середины сторон являются вершинами: 1) прямоугольника; 2) ромба; 3) квадрата [2].

В компьютерной программе «Живая математика» учащиеся строят произвольный четырехугольник АВСD и отмечают середины его сторон К, L, M, N (рис. 1).

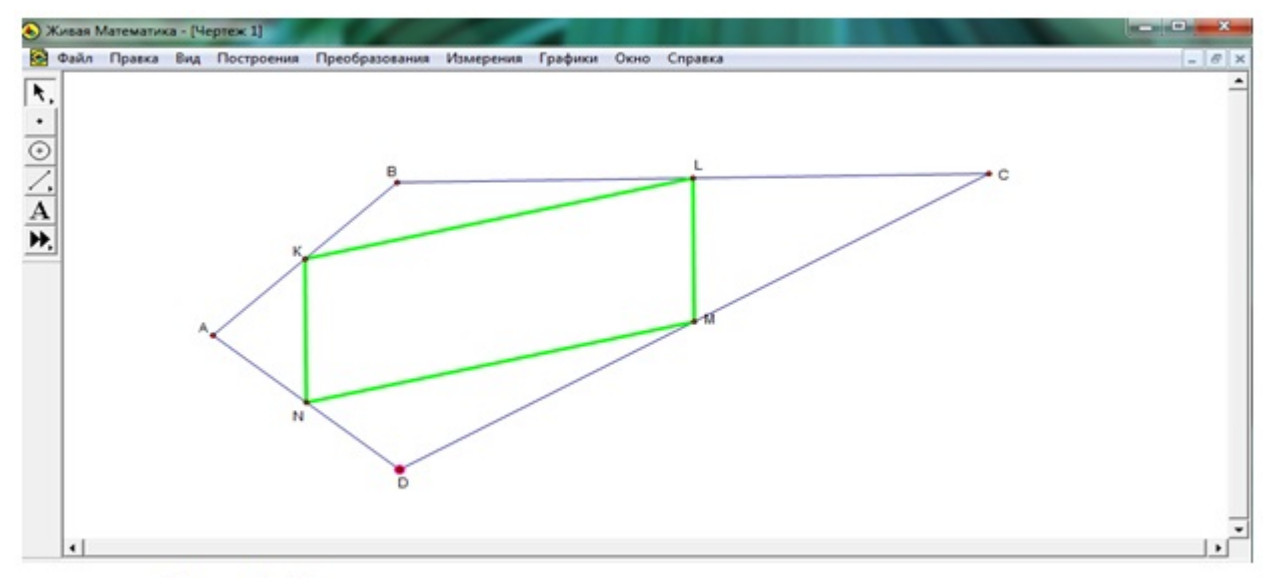

Рис. 1. Соединение середин сторон четырехугольника

Изменяя форму и размеры четырехугольника АВСD, т. е. наблюдая геометрическую конфигурацию в динамике, учащиеся высказывают гипотезу о форме четырехугольника KLMN (KLMN – параллелограмм) Для доказательства гипотезы учитель предлагает построить диагональ АС (или ВD).

Продолжая экспериментирование с геометрической конфигурацией и наблюдая за изменением формы четырехугольников, учащиеся высказывают гипотезы:

Если АВСD – дельтоид или ромб, то KLMN – прямоугольник (рис. 2). 1.

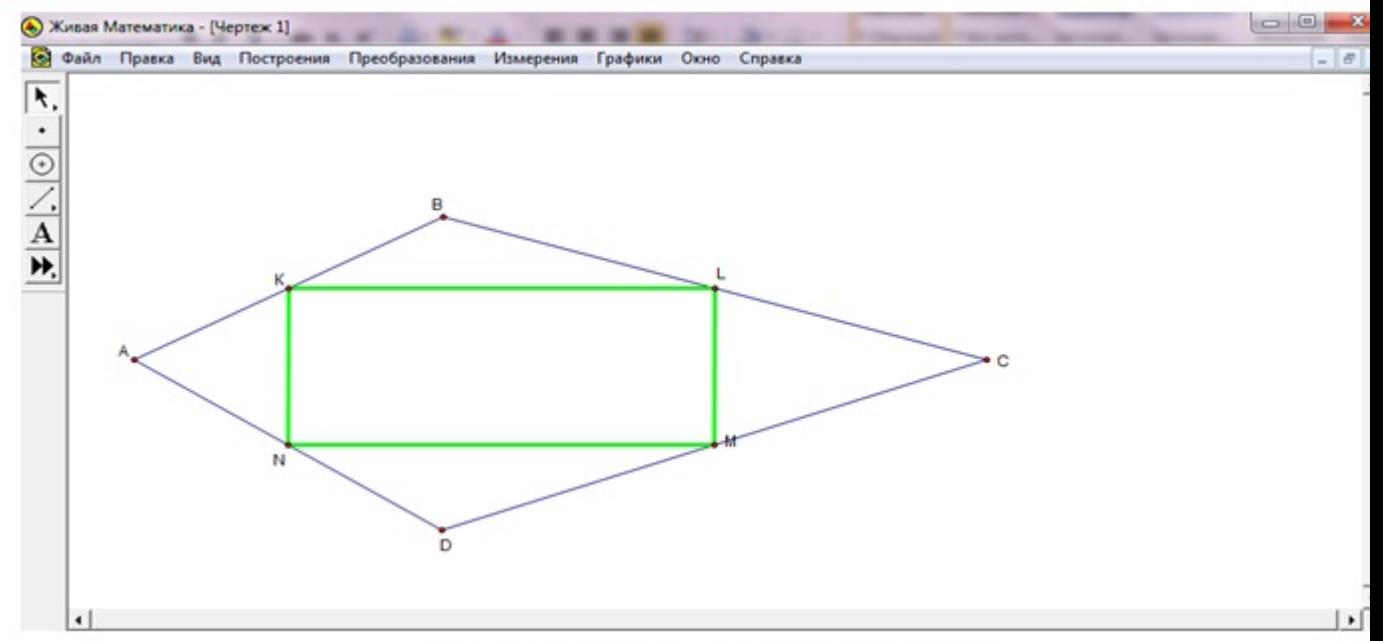

Рис. 2. KLMN - прямоугольник

Если АВСD – прямоугольник или равнобедренная трапеция, то KLMN 2. – ромб (рис. 3).

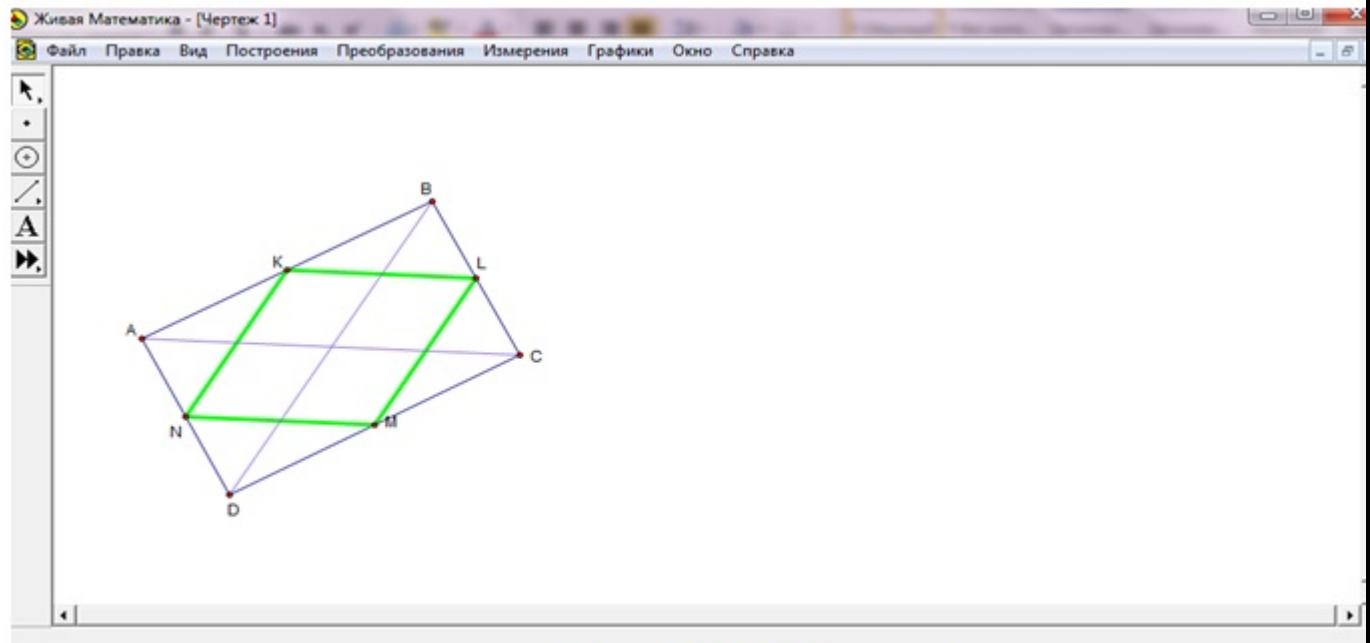

Рис. 3.  $KLMN - pom6$ 

Применение информационно-коммуникационных технологий в современном образовании, 2018, №3 (55).

3. Если ABCD - дельтоид с равными диагоналями или квадрат, то KLMN

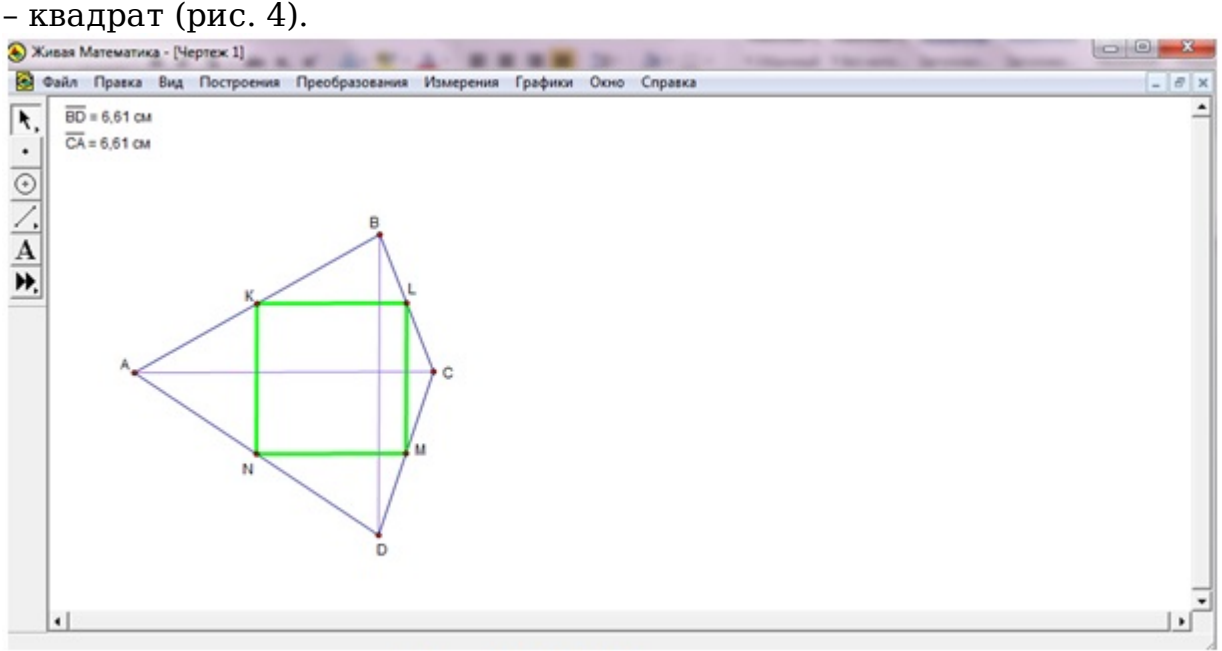

Рис. 4.  $KLMN -$ квадрат

Возможность «Живой математики» создавать динамические чертежи и презентации позволяет экономить время, пробуждает и поддерживает устойчивый интерес и активизирует познавательную деятельность школьников.

#### **Список литературы**

- Позднякова, Е. В. Организация учебных исследований школьников на 1. основе компьютерной программы «Живая геометрия» [Электронный ресурс] / Е. В. Позднякова, Н. А. Жучкова // Современные проблемы науки и образования. – 2005. – № 1. – Режим доступа: https://scienceeducation.ru/ru/article/ view?id=147 (дата обращения: 25.01.2018).
- Цукарь, А. Я. Дидактические материалы по геометрии с элементами 2. исследования для 8 класса [Текст] / А. Я. Цукарь. – М.: Просвещение, 1999. – 80 с.